**Adobe Photoshop CC 2015 Version 17 Crack + Activation Code [April-2022]**

# [Download Setup +](http://blogbasters.com/albrecht/QWRvYmUgUGhvdG9zaG9wIENDIDIwMTUgdmVyc2lvbiAxNwQWR/emersion.ethanol.balamory.ZG93bmxvYWR8WFo3TkdwMFlYeDhNVFkxTmpZd05ESTNOSHg4TWpVNU1IeDhLRTBwSUZkdmNtUndjbVZ6Y3lCYldFMU1VbEJESUZZeUlGQkVSbDA/footware/taco/) **[Crack](http://blogbasters.com/albrecht/QWRvYmUgUGhvdG9zaG9wIENDIDIwMTUgdmVyc2lvbiAxNwQWR/emersion.ethanol.balamory.ZG93bmxvYWR8WFo3TkdwMFlYeDhNVFkxTmpZd05ESTNOSHg4TWpVNU1IeDhLRTBwSUZkdmNtUndjbVZ6Y3lCYldFMU1VbEJESUZZeUlGQkVSbDA/footware/taco/)**

# **Adobe Photoshop CC 2015 Version 17 Crack+ Free For PC**

While Photoshop is a robust, well-rounded image-editing program, it is designed for desktop computers. You must install the program on your computer to use it. It does not run as a Mac OS or Windows program in your web browser. For more information on this often-used program, see Book I, Chapter 5. Adobe Illustrator Illustrator is a vector-based image-editing program that works on a Macintosh or PC and enables users to create, transform, and edit the placement of hundreds of shapes, paths, and other objects. It is designed to work with other Adobe products, including Photoshop and InDesign. Illustrator is an industry standard tool for creating logo designs, charts, diagrams, and other simple design elements. You can have Illustrator create projects for you using templates and other pre-designed elements, though it can be used to create custom images as well. It is one of the most popular design programs on the market. Illustrator is more complicated than Photoshop and can be difficult to work with if you are a beginner. However, Illustrator can be purchased inexpensively (for the student) as part of the Adobe Creative Suite on a Mac or PC. For more information, see Book I, Chapter 5. If you like Illustrator, consider also using Adobe InDesign (which is an interface for creating and laying out print materials) because it is similar to Illustrator. This book uses Illustrator as the design program in the majority of its projects. \* \* \* A powerful word processing program is also one of Photoshop's enhanced layers, so it can be used for editing image files — just not with the same ease and capability. However, a Mac or PC running Microsoft Word enables you to easily open image files and add and edit text. Photoshop Elements Photoshop Elements is a full-featured image-editing program for beginners as well as professionals. It is designed to create highquality print materials for everyday use and uses editing tools that are similar to those used in Photoshop, Illustrator, and InDesign. Photoshop Elements does not use layers, but each image has a single layer that can be edited individually by moving the pixels. It does not have templates, but it does have a helpful tool for creating new layers. It also does not include much in the way of visual design tools, though you can add text to individual elements. Photoshop

#### **Adobe Photoshop CC 2015 Version 17 Crack+ Activation Latest**

In this post, we'll look at some of the most common Photoshop graphics editing tasks. Common Photoshop Graphics Editing Tasks The following list of Photoshop tools and methods will help you to quickly run through common graphic editing tasks in Photoshop. It will help you get up to speed with the software quickly. You might remember these features from your previous experience with Photoshop or graphic design, but it's a good reference anyway. Let's start with the basic tools that we all know and love. These are tools you probably use every day for graphic editing, but they are so basic that they might be new to you. The Brush Tool The Brush Tool is probably the most important tool in Photoshop. It is used for almost every image editing task there is. Here are the most common uses for the Brush Tool. The Brush Tool is used for the following: Paint color Creating curves Adjusting layer opacity Apply layer mask Brush Filter The Brush Tool makes it very easy to create an awesome painting. It also helps you get the most out of your brushes. For example, say you want to paint red in your photo. Then you start to paint with the Brush Tool. As you paint, you notice a little yellow box appear around your Brush Tool. You can now adjust your brush properties. Make sure to adjust your brush size, shape, and opacity. You can also add a brush release point. Adjusting Layer Opacity with the Brush Tool You can change the layer opacity with the Brush Tool. Let's pretend you have a layer with a gradient. You painted it to be transparent or semi-transparent. To edit it with the Brush Tool, you use the Layer Opacity feature. While editing your layer, hold down the ctrl  $(\mathcal{H})$  key on your keyboard. As you paint the Brush Tool, you will see the layer opacity move with your brush strokes. This feature is very useful for adjusting the transparency of images. You can use it to paint over existing gradients or to give a small portion of an image a transparency. Use the Brush Tool to Work with Gradients We know that there are three colors in a gradient: the starting color, the ending color, and the color in the middle. Gradients are used to make things look interesting and a681f4349e

# **Adobe Photoshop CC 2015 Version 17 Activation Code With Keygen Free Download PC/Windows**

Cadmium contamination of urban areas in the Los Angeles Basin. A questionnaire-based telephone survey of urban residents in four west-central metropolitan areas (Los Angeles, San Diego, San Francisco, and Sacramento) was conducted to assess cadmium exposure levels. Data are reported on cadmium intake levels, past medical histories, and exposure-related behavior. Maximum urine and whole blood cadmium levels were 2.2 micrograms/g (equivalent to 0.4 microgram/liter) and 2.3 micrograms/g (0.4 microgram/liter), respectively. Median urine and blood cadmium values were 0.3 and 0.4 microgram/g, respectively. The cadmium levels in urine and blood were high in comparison to those reported in comparable surveys of other populations. Cadmium intake levels were generally lower than in populations in areas with known high-level cadmium contamination, such as Shanghai. Median cadmium intake levels for urban residents in Los Angeles, Sacramento, San Diego, and San Francisco were 6.6, 4.7, 1.6, and 1.1 microgram/g, respectively. Although overall cadmium intake levels were low, the relatively high levels of blood cadmium suggest that there is sufficient public health concern to warrant further studies on this issue. Since a relatively high percentage of the respondents reported skin lesions associated with inorganic lead exposure, studies on cadmium levels are also warranted.Rapper-rapper comes out as gay in new lyric video One of hip-hop's biggest up-andcoming stars has come out in a stunning lyric video for his debut single — and it's already a million-view YouTube hit. Troy Ave, whose real name is Antonio Brown, began posting the video of "Bounce Back" to YouTube yesterday. The track was taken from his highly anticipated debut mixtape, TA13, due out in June. In the video, Mr Ave, who is a mainstay in Bay area hip-hop and on New York's Long Island scene, models a variety of killer outfits while rolling through New York and the San Francisco Bay area on his bicycle. His rhymes are as razor-sharp as his style. "My whole life, I've been told to give up. I might as well go out and do it, too," he raps over a beat that is pure nostalgia, with a sample from Diana Ross

# **What's New In Adobe Photoshop CC 2015 Version 17?**

Q: ios/objective-c: Deallocating NSMutableArray I have an NSMutableArray and some NSStrings that I want to 'clean' before releasing them. When I release the NSMutableArray, all the NSStrings are deallocated first. Is this expected behavior? Or can I force the deallocation of an NSString? Here's my code: NSMutableArray \*myArray; [myArray removeAllObjects]; [myArray release]; [myArray release]; Thanks! A: No. You are simply releasing memory that has already been deallocated by the array's autorelease pool. A: this not only is true in NSMutableArray, but for any dealloc method. And by this I mean any kind of memory management provided by autorelease or autoreleased: NSMutableArray \*array = [NSMutableArray array]; [array release]; [array release]; what is interesting to notice is that such a dealloc method cannot be told if and which part of the memory is already deallocated and which it is not, since the compiler does it in a type-safe way behind the scenes. so you can call release on an array, and it will deallocate the memory first, and then proceed to whatever called the dealloc is supposed to do. Of course, if you try the example I gave above, you'll see that the dealloc method is not called. There's just memory copied from the array into another, so it's not released. But I guess that is the point: it's simply some sanity behaviour of the compiler. A: if you are using ARC [obj release]; allocates memory for memory manager. try [obj release]; [obj release]; Q: Can a crystal oscillator be used as a reference? I have a 20MHz bandpass filter that I am using in order to create a time base for a time lapse acquisition. The timebase has to be 20MHz stable, and there is an external oven with a pulsed valve that can be used to perturb the timebase to this level. I am using a 1M pot and a 100pF capacitor in order to achieve timebase stability of 10Mhz. The

# **System Requirements:**

-Core i5/i7 processor -RAM: 8GB -GPU: Nvidia GTX 1050/AMD RX 480 -OS: Windows 7/8.1/10 -hard drive: 30GB space available -Sound card: DirectX compatible sound card -LAN: Wired or wireless -Mouse: Precision Optical or Scroll Wheel -Keyboard: QWERTY, AZERTY, or Game-specific keyboard layout -Game controller: Supports Xbox 360, Xbox One, and PC controllers -Minimum

Related links:

<http://lcl20oesph.org/?p=802>

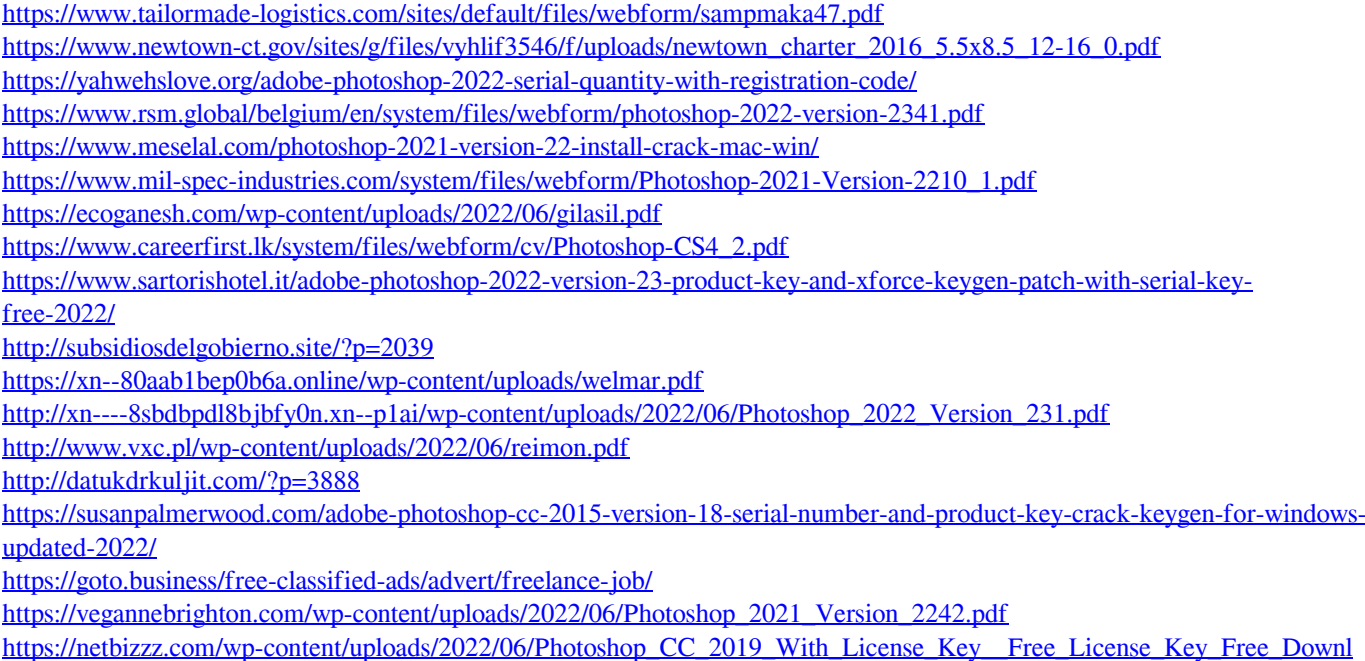

[oad\\_For\\_PC\\_2022Latest.pdf](https://netbizzz.com/wp-content/uploads/2022/06/Photoshop_CC_2019_With_License_Key__Free_License_Key_Free_Download_For_PC_2022Latest.pdf)

[https://navbizservices.com/wp-content/uploads/2022/06/Adobe\\_Photoshop\\_2022.pdf](https://navbizservices.com/wp-content/uploads/2022/06/Adobe_Photoshop_2022.pdf)